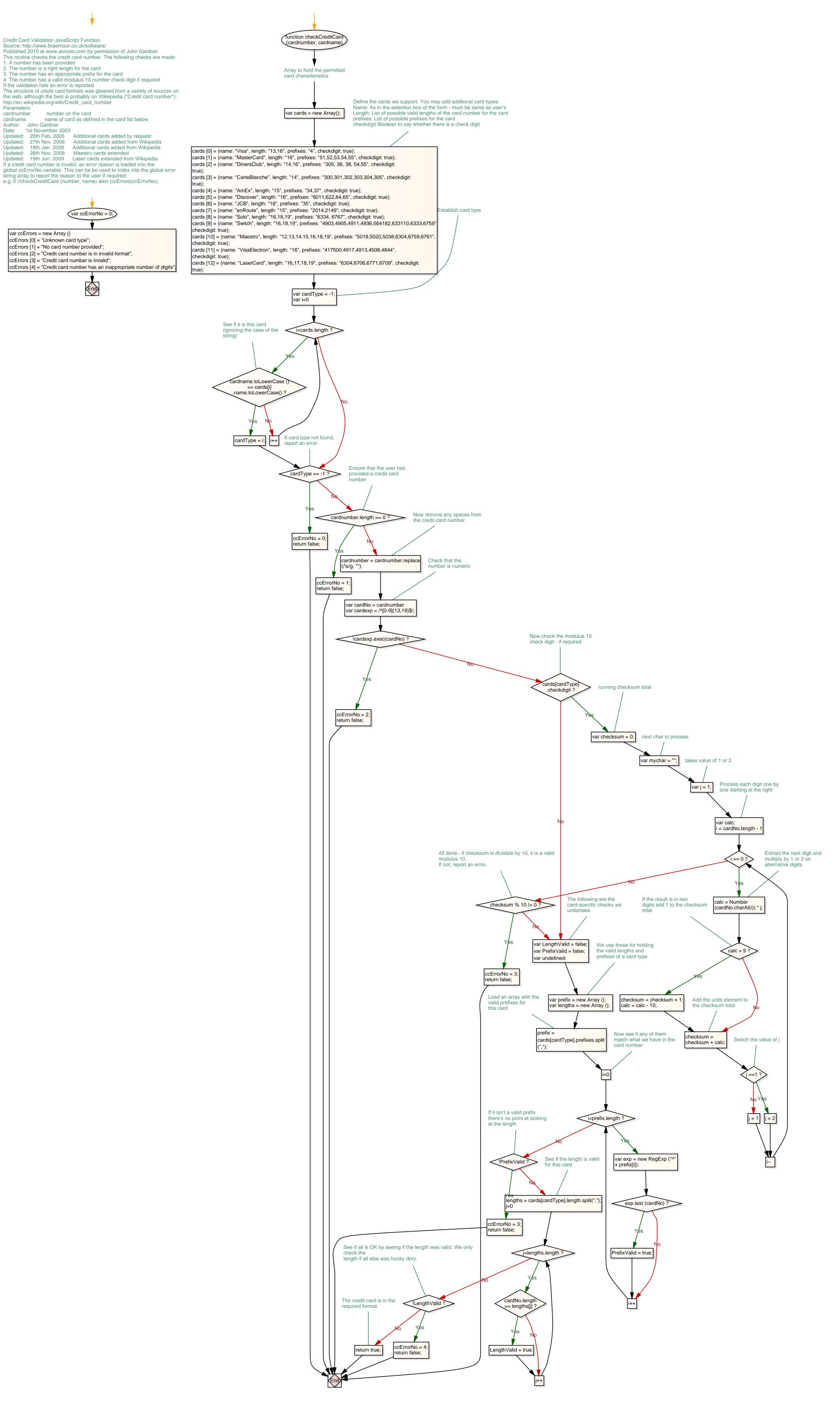

1. A number has been provided

cardnumber

Author: John Gardner

Updated: 27th Nov. 2006

Updated: 18th Jan. 2008

var ccErrors = new Array ()

ccErrors [0] = "Unknown card type";

cardname

Date:

If the validation fails an error is reported.

1st November 2003

number on the card